# **Converting a Cloudify Plugin to Support Both Python2 and Python3**

- [Background](#page-0-0)
- [The Conversion Process](#page-0-1)  $\bullet$
- [Make Sure that Python2 Tests Work](#page-0-2)
- [Conversion to Both Python2 and Python3](#page-0-3)
	- <sup>o</sup> [Step 1: Create a Python3 Version of Your Files](#page-0-4)
		- <sup>o</sup> [Step 2: Merge the Two Versions](#page-1-0)
			- **[Preparatory Statements](#page-2-0)**
			- [Changing the #ifndef/#else/#endif Statements](#page-3-0)
			- **[Import Statements](#page-3-1)**
			- [Standard Library Differences](#page-4-0)
			- [Octal Constants](#page-4-1)
			- **[has\\_key\(\) vs 'in'](#page-5-0)**
			- **[Print Statements vs Print Functions](#page-5-1)**
			- [Dictionary .keys\(\) and .items\(\) Return Iterators in Python3](#page-5-2)
			- **[Additional Differences](#page-6-0)**
			- **[Clean Up Preparatory Statements](#page-6-1)**
- [Make Sure that Python2 AND Python3 Tests Work](#page-6-2)
- [What to do When Python3 Tests Fail](#page-6-3)

## <span id="page-0-0"></span>**Background**

Cloudify currently is built on top of Python 2.7. Formal support of Python2 has been scheduled (for the past 5 years) to go away on 1/1/2020.

Cloudify will be coming out with a version of the cloudify manager that runs on Python3 in 4Q2019. As part of this, they will need to convert all of their plugins to also run on Python3.

Unfortunately, any plugins that we have also need to be converted to Python3 in order to run on the new platform.

## <span id="page-0-1"></span>**The Conversion Process**

To prepare for this, we need to also convert our plugins to run under Python3. However, because of the timing we also need the code to continue running under Python2. To do this, we will follow these steps:

- 1. make sure tests run under Python2
- 2. convert code to be compatible with both Python2 and Python3
- 3. make sure tests continue to run under Python2 AND Python3

## <span id="page-0-2"></span>**Make Sure that Python2 Tests Work**

Before any conversion is done, make certain that you have tests for your code.

Many of the plugins are already set up with tox-based tests; these MUST be able to be run.

If tox-based tests do NOT exist, they should be created or an alternative form of testing platform needs to be provided.

The key point is: you need to have tests that can be run on your plugin code that is SEPARATE from it being run on a cloudify manager. That is, make certain that "tox test" runs cleanly for Python2.

## <span id="page-0-3"></span>**Conversion to Both Python2 and Python3**

There are a number of ways that this step can be accomplished. This is one way that seems to work fine:

## <span id="page-0-4"></span>Step 1: Create a Python3 Version of Your Files

Python3 comes with the 2to3 command. Use the 2to3 command with the -w option to create a Python3 version of each file:

\$ 2to3 -w \*.py

For each file where differences were found that needed to be made, you will now find both a .bak file and an updated file. If there are no

```
s ls -1 *.py*
-rw-r--r-- 1 th1395 th1395 3965 Sep 14 2018 ecomp_logger.py
-rw-rw-r-- 1 th1395 th1395 490 Jul 23 19:34 __init__.py
-rw-rw-r-- 1 th1395 th1395 483 Jul 23 19:33 __init__.py.bak
-rw-rw-r-- 1 th1395 th1395 2597 Jul 23 19:34 logginginterface.py
-rw-rw-r-- 1 th1395 th1395 2590 Jul 23 19:33 logginginterface.py.bak
-rw-rw-r-- 1 th1395 th1395 28763 Jul 23 19:34 pgaas_plugin.py
-rw-rw-r-- 1 th1395 th1395 28738 Jul 23 19:33 pgaas_plugin.py.bak
```
Now rename each of your files that had differences to use ".py3" extensions:

\$ for i in \*.py;do if [ -f \$i.bak ]; then mv \$i \${i}3;fi;done

## <span id="page-1-0"></span>Step 2: Merge the Two Versions

For each . py3 file, you will now create a file that has BOTH the Python2 AND the Python3 code present, with the differences clearly marked. The Linux GNU diff command has a nice facility to do this:

\$ for i in \*.py3;do b=\$(basename \$i .py3); diff -DUSING\_PYTHON2 \$b.py.bak \$b.py3 > \$b.py;done

Your . py files will now have a series of blocks that look like this, using C preprocessor syntax:

```
NOTE: The sense of the "#ifdef/#ifndef" is backwards from what we really want,
but this will be dealt with in a later section below.
I've added annotated the lines further to make it clearer which lines are the python2 and which are the python3 code.
. . .
#ifndef USING_PYTHON2
from logginginterface import * \qquad # python2 code
#else /* USING_PYTHON2 */
from .logginginterface import * * * * * * * * # python3 code
#endif /* USING_PYTHON2 */
. . .
#ifndef USING_PYTHON2
import urllib \qquad \qquad \qquad \qquad \qquad \qquad \qquad \qquad \qquad \qquad \qquad \qquad \qquad \qquad \qquad \qquad \qquad \qquad \qquad \qquad \qquad \qquad \qquad \qquad \qquad \qquad \qquad \qquad \qquad \qquad \qquad \qquad \qquad \qquad \qquad#else /* USING_PYTHON2 */
import urllib.request, urllib.parse, urllib.error # python3 code
#endif /* USING_PYTHON2 */
. . .
#ifndef USING_PYTHON2
 return urllib.quote(str(s), '') \qquad # python2 code
#else /* USING_PYTHON2 */
  return urllib.parse.quote(str(s), '') \qquad # python3 code
#endif /* USING_PYTHON2 */
. . .
#ifndef USING_PYTHON2
   os.umask(077) # python2 code
#else /* USING_PYTHON2 */
   os.umask(0o77) # python3 code
#endif /* USING_PYTHON2 */
```

```
. . .
#ifndef USING_PYTHON2
  if openstack.has_key('custom_configuration'): # python2 code
#else /* USING_PYTHON2 */
  if 'custom_configuration' in openstack: # python3 code
#endif /* USING_PYTHON2 */
. . .
#ifndef USING_PYTHON2
  print >>fp, binascii.hexlify(b).decode('utf-8') # python2 code
#else /* USING_PYTHON2 */
  print(binascii.hexlify(b).decode('utf-8'), file=fp) # python3 code
#endif /* USING_PYTHON2 */
. . .
#ifndef USING_PYTHON2
  debug("ctx node has the following Properties: {}".format(i.properties.keys()))
#else /* USING_PYTHON2 */
  debug("ctx node has the following Properties: {}".format(list(i.properties.keys())))
#endif /* USING_PYTHON2 */
. . .
#ifndef USING_PYTHON2
  for k, nv in want.items(): # python2 code
#else /* USING_PYTHON2 */
  for k, nv in list(want.items()): # python3 code
#endif /* USING_PYTHON2 */
. . .
```
These .py files are currently executable by NEITHER Python2 NOR Python3, so the next step is to deal with the differences to make them runnable by BOTH.

- There are some things allowed in Python2.7 that are mandated in Python3.
- There are other things that can be done in just the Python3 form if the right settings are provided.
- Or there are things that can be done in just the Python2 form.
- There are things that must be done differently in the two languages, so a run-time choice is needed.

We will make use of each of these features.

## <span id="page-2-0"></span>**Preparatory Statements**

First step is to add these statements to the very top of each .py file:

```
from __future__ import print_function
import sys
USING_PYTHON2 = sys.version_info[0] < 3
```
If your .py file starts with a #! invocation statement, place those lines AFTER the shbang:

```
#!/usr/bin/env python
from __future__ import print_function
import sys
USING_PYTHON2 = sys.version_info[0] < 3
```
These lines do two things:

- 1. Allows the function version of the print statements to be used.
- 2. Gives us a value (USING\_PYTHON2) that can be tested for at run time to determine if we are running Python2 or Python3.

### <span id="page-3-0"></span>**Changing the #ifndef/#else/#endif Statements**

You need to change blocks such as this:

```
#ifndef USING_PYTHON2
some python2 code
#else /* USING_PYTHON2 */
some python3 code
#endif /* USING_PYTHON2 */
#ifdef USING_PYTHON2
    some python3 code
#endif /* USING_PYTHON2 */
```
to this. Make CERTAIN that the indentation is adjusted as well.

```
if USING_PYTHON2:
   some python2 code
else:
   some python3 code
if not USING_PYTHON2:
   some python3 code
```
Yes, there is some cognitive dissonance for changing "#ifndef" to "if", but the rest of the generated code is set up properly to be able to quickly edit the code.

- \* Search for all instances of "#ifndef USING\_PYTHON2" and change "#ifndef" to "if" and add a trailing ":".
- Search for all instances of "#else /\* USING\_PYTHON2 \*/" and change that to "else:".
- Remove all instances of "#endif /\* USING\_PYTHON2 \*/" from the code.
- Re-indent the lines in between.
- You should also search for "#ifdef USING\_PYTHON2" and change that to "if not USING\_PYTHON2:".

## <span id="page-3-1"></span>**Import Statements**

The way that imports of functions found in local files changes in Python3. So change blocks such as this:

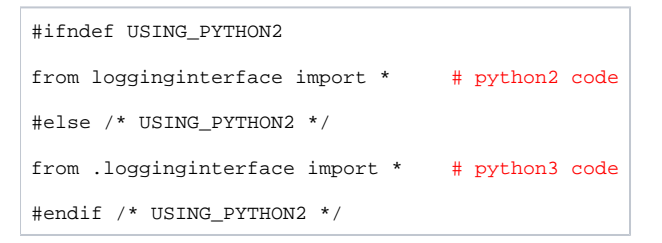

to this. Make CERTAIN that the indentation is adjusted as well.

```
if USING_PYTHON2:
  from logginginterface import *
else:
   from .logginginterface import *
```
In some cases, standard library interfaces have changed. So change blocks such as this:

```
#ifndef USING_PYTHON2
import urllib # python2 code
#else /* USING_PYTHON2 */
import urllib.request, urllib.parse, urllib.error # python3 code
#endif /* USING_PYTHON2 */
```
to this. Make CERTAIN that the indentation is adjusted as well.

```
if USING_PYTHON2:
  import urllib
else:
   import urllib.request, urllib.parse, urllib.error
```
Multiple such import statements can be combined together, as in:

```
if USING_PYTHON2:
  from logginginterface import * # python2 code
  import urllib
else:
  from .logginginterface import * # python3 code
   import urllib.request, urllib.parse, urllib.error
```
## <span id="page-4-0"></span>**Standard Library Differences**

In some cases, library differences will be pointed out. Examples such as this:

```
#ifndef USING_PYTHON2
 return urllib.quote(str(s), '') # python2 code
#else /* USING_PYTHON2 */
  return urllib.parse.quote(str(s), '') # python3 code
#endif /* USING_PYTHON2 */
```
to this:

```
if USING_PYTHON2:
  return urllib.quote(str(s), '')
else:
  return urllib.parse.quote(str(s), '')
```
Sometimes this can also be done using an inline if statement, as in:

return urllib.quote(str(s), '') if USING\_PYTHON2 else urllib.parse.quote(str(s), '')

<span id="page-4-1"></span>It is your decision as to which is more readable.

## **Octal Constants**

In Python2, octal constants can be prefixed with either "0" or "0o". In Python3, "0o" is mandated.

Code can use the new form exclusively. Change this

```
#ifndef USING_PYTHON2
  os.umask(077) # python2 code
#else /* USING_PYTHON2 */
  os.umask(0o77) # python3 code
#endif /* USING_PYTHON2 */
```
#### to just the new form:

os.umask(0o77)

## <span id="page-5-0"></span>**has\_key() vs 'in'**

The has key() method has been removed from Python3. Fortunately, the in keyword works in both languages. So change this

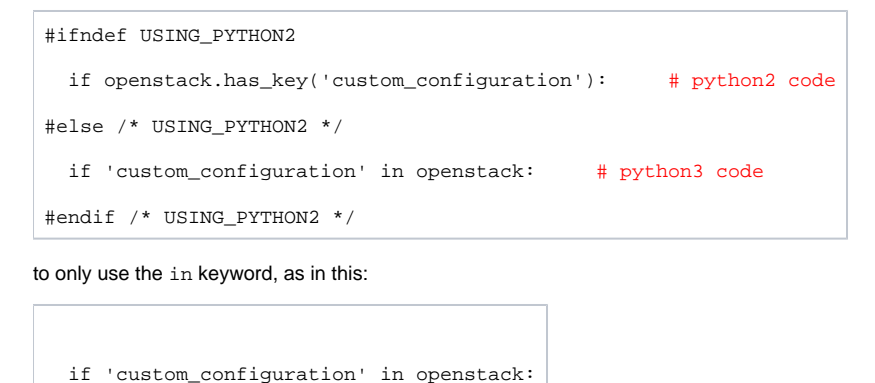

## <span id="page-5-1"></span>**Print Statements vs Print Functions**

The format of print statements have changed into functions in Python3. Because of the import statement we added in the [Preparatory Steps](https://wiki.web.att.com/display/ECOMPC/Converting+Cloudify+Plugins+to+Support+Python3#ConvertingCloudifyPluginstoSupportPython3-ConvertingCloudifyPluginstoSupportPython3-PreparatoryStatements) above, we can use the print function format everywhere. Change this:

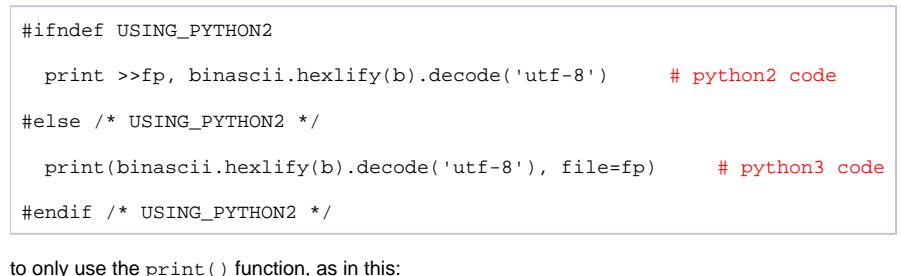

print(binascii.hexlify(b).decode('utf-8'), file=fp)

## <span id="page-5-2"></span>**Dictionary .keys() and .items() Return Iterators in Python3**

In Python3, the dictionary .keys() and .items() methods return iterators instead of lists. There are two cases to be considered. In some cases a list must absolutely be used, such as passing to a format conversion. So the iterator can be converted to a list. This can be simplified even further by noting that converting a list to a list is a no-op, so the Python3 form of the code can be used in both languages. For example, change this:

```
#ifndef USING_PYTHON2
  debug("ctx node has the following Properties: {}".format(i.properties.keys())) # python2 code
#else /* USING_PYTHON2 */
  debug("ctx node has the following Properties: {}".format(list(i.properties.keys()))) # python3 code
#endif /* USING_PYTHON2 */
```
#### to this:

debug("ctx node has the following Properties: {}".format(list(i.properties.keys())))

When used in for loops, the two languages are compatible for the return of .keys() and .items(). So the Python2 form of the code can be used in both languages. For example, change this:

```
#ifndef USING_PYTHON2
   for k, nv in want.items():
#else /* USING_PYTHON2 */
  for k, nv in list(want.items()):
#endif /* USING_PYTHON2 */
```
#### to just the Python2 form:

for k, nv in want.items():

### <span id="page-6-0"></span>**Additional Differences**

All of the code samples above are meant to be examples of types of issues that have been discovered so far. Be sure to search the file for all instances of #ifndef and fix each occurrence.

If you discover additional types of changes that need to be discussed on this wiki pagr, please add them.

### <span id="page-6-1"></span>**Clean Up Preparatory Statements**

If there are no print () function calls in the code, this line can be removed from the [Preparatory Statements](https://wiki.web.att.com/display/ECOMPC/Converting+Cloudify+Plugins+to+Support+Python3#ConvertingCloudifyPluginstoSupportPython3-ConvertingCloudifyPluginstoSupportPython3-PreparatoryStatements) at the top:

from \_\_future\_\_ import print\_function

If there are no uses of USING\_PYTHON2 in your code, this line can be removed from the top:

USING PYTHON2 = sys.version info[0]  $\leftarrow$  3

If there are no uses of "sys." in your code, you can also remove this line from the top:

import sys

## <span id="page-6-2"></span>**Make Sure that Python2 AND Python3 Tests Work**

To change your tox tests so that you are testing against both Python2 and Python3, a small change is needed to your  $\tan x$ . ini file. In particular, change this block from

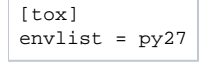

to instead read

[tox]  $envlist = py27, py36$ 

<span id="page-6-3"></span>Now run "tox test" to execute your test modules once with Python2 and then again with Python3. (The final choice of py34 vs py36 vs py37 is yet to be determined.)

## **What to do When Python3 Tests Fail**

If your Python3 tests fail within your code, your recourse is to fix your code. Just do it in a way that is compatible with both versions of Python.

Most of the cloudify mock libraries are compatible with Python3, but a few are not. If your Python3 tests fail because of an incompatibility in the cloudify mock libraries, until we get modified versions of the mock libraries we won't be able to run the tests with both versions of Python. You may be able to temporarily comment out some specific mock references and test the rest.